# WebRadioScout (piccolo manuale per l'ascolto)

## ENTRANDO NEL SITO **WWW.WEBRADIOSCOUT.ORG** CI SI TROVA DI FRONTE QUESTA SCHERMATA:

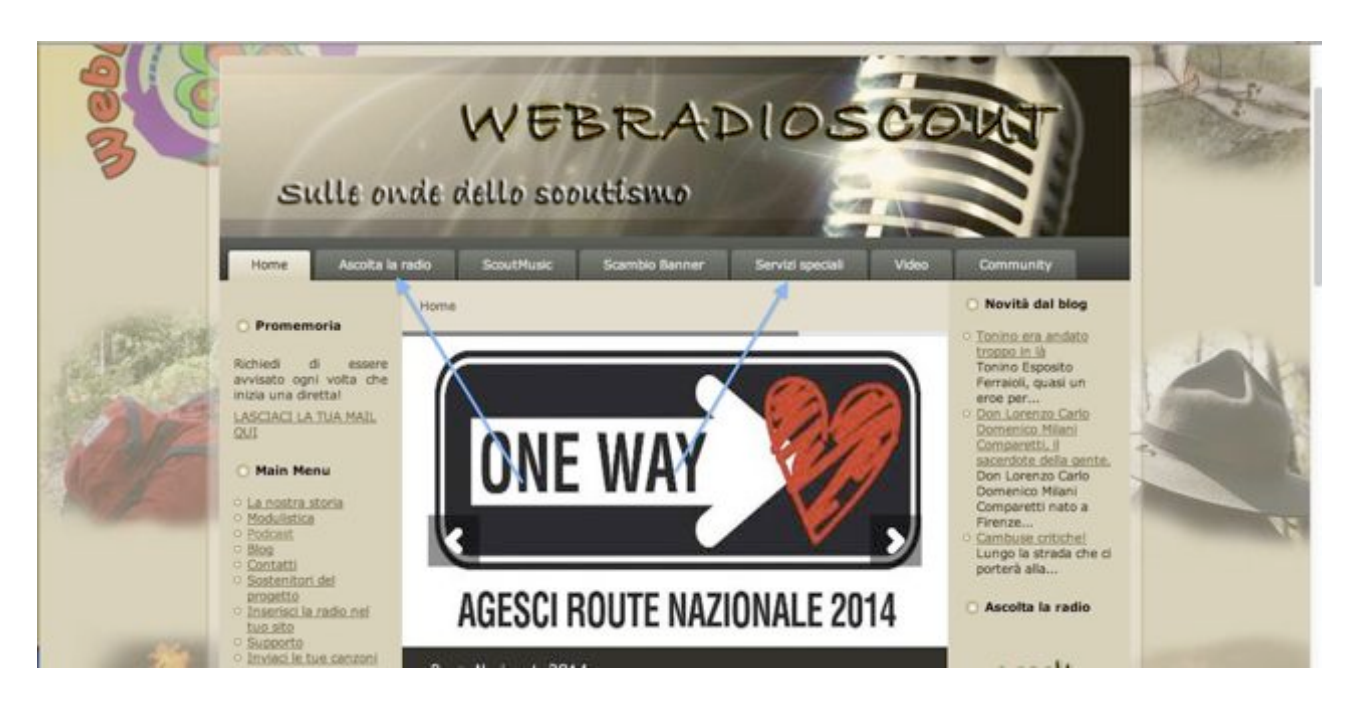

- 1. SE SI VUOLE SENTIRE L'INTERVISTA AL GIRODIDO OCCORRE CLICCARE SU "ASCOLTA LA RADIO"
- 2. SE SI VUOLE ASCOLTARE L'INTERVISTA AL SEGRETARIO REGIONALE E LE CANZONI DEL GIRODIDO OCCORRE CLICCARE SU SERVIZI SPECIALI.

#### 1. INTERVISTA AL GIRODIDO

# LE VARIE TRASMISSIONI SONO INSERITE "IN ROTAZIONE". ACCEDENDO ALLA RADIO PARTE IN AUTOMATICO L'ULTIMO EPISODIO MESSO IN ONDA.

CLICCANDO SU "EPISODES" SI ACCEDE ALLE ALTRE PRECEDENTI REGISTRAZIONI.

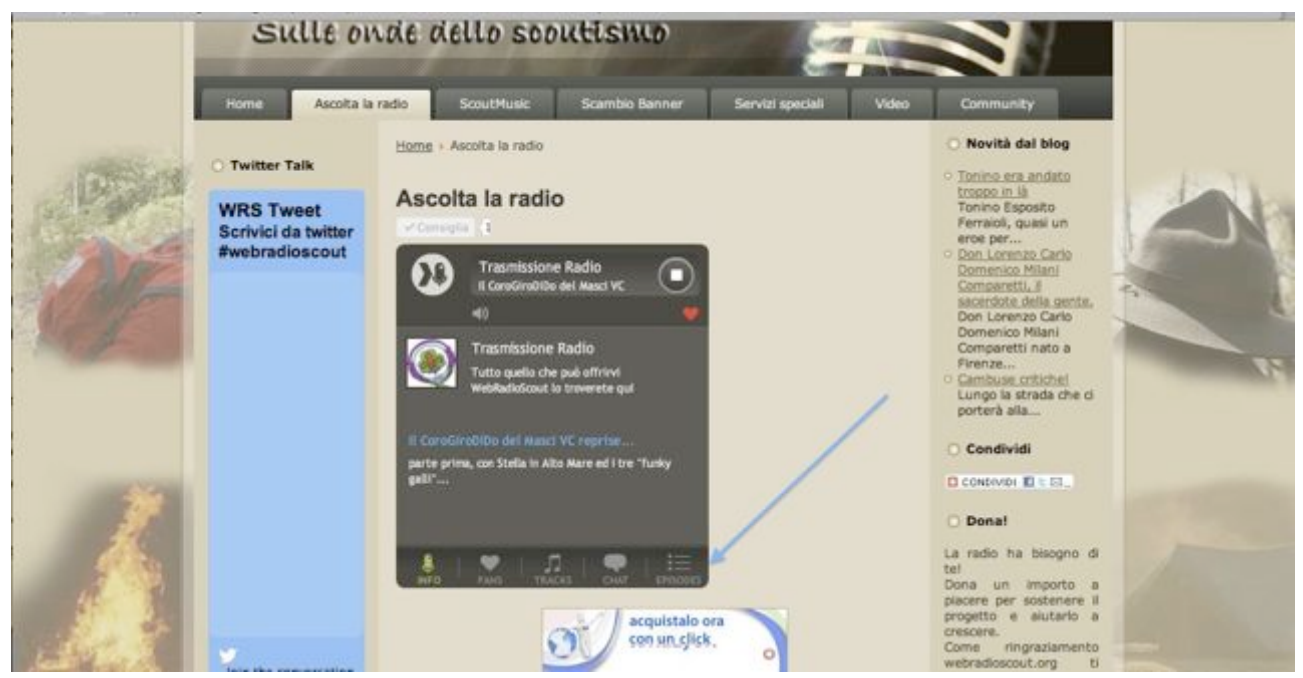

### ESEMPIO: L'INTERVISTA AL GIRODIDO E' SUDDIVISA IN DUE PUNTATE

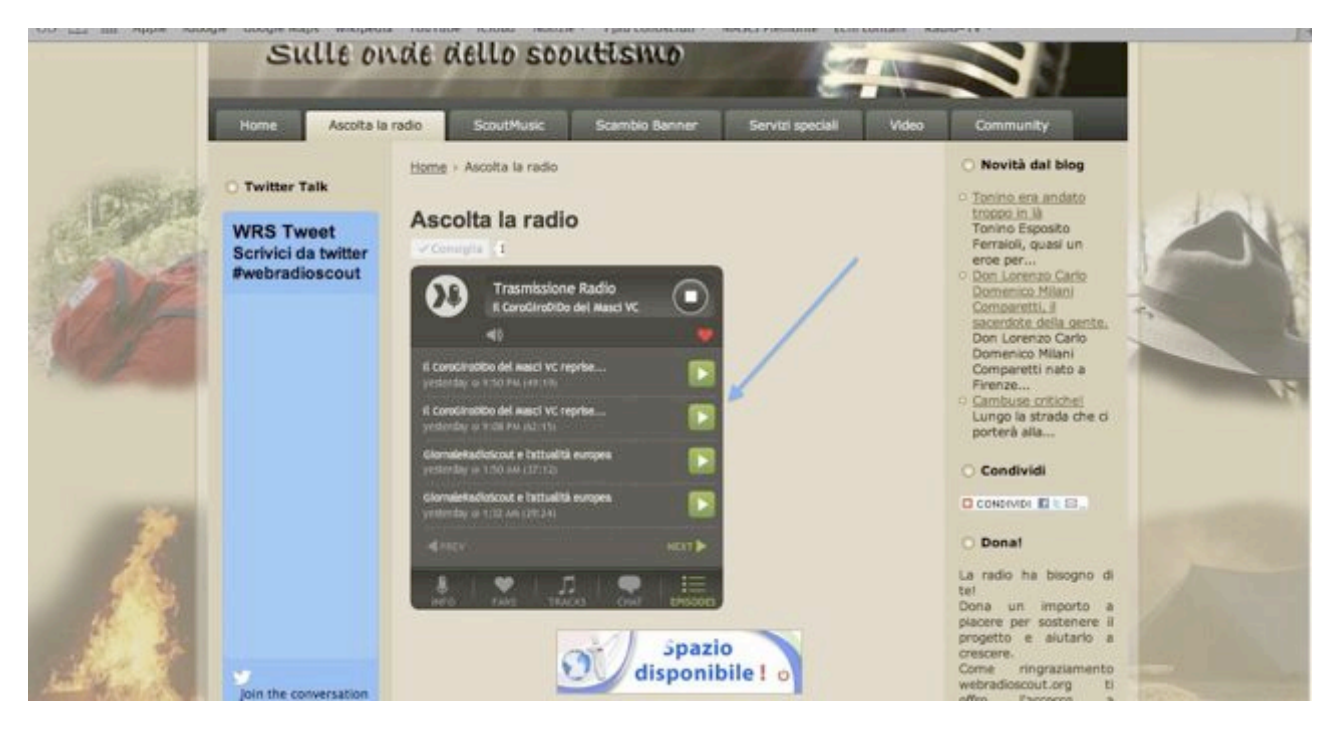

#### 2 INTERVISTA A MAURO E CANZONI CORO

### QUESTE SI TROVANO NEI "SERVIZI SPECIALI" OCCORRE QUINDI CLICCARE: SERVIZI SPECIALI --- → INTERVISTE SPECIALI

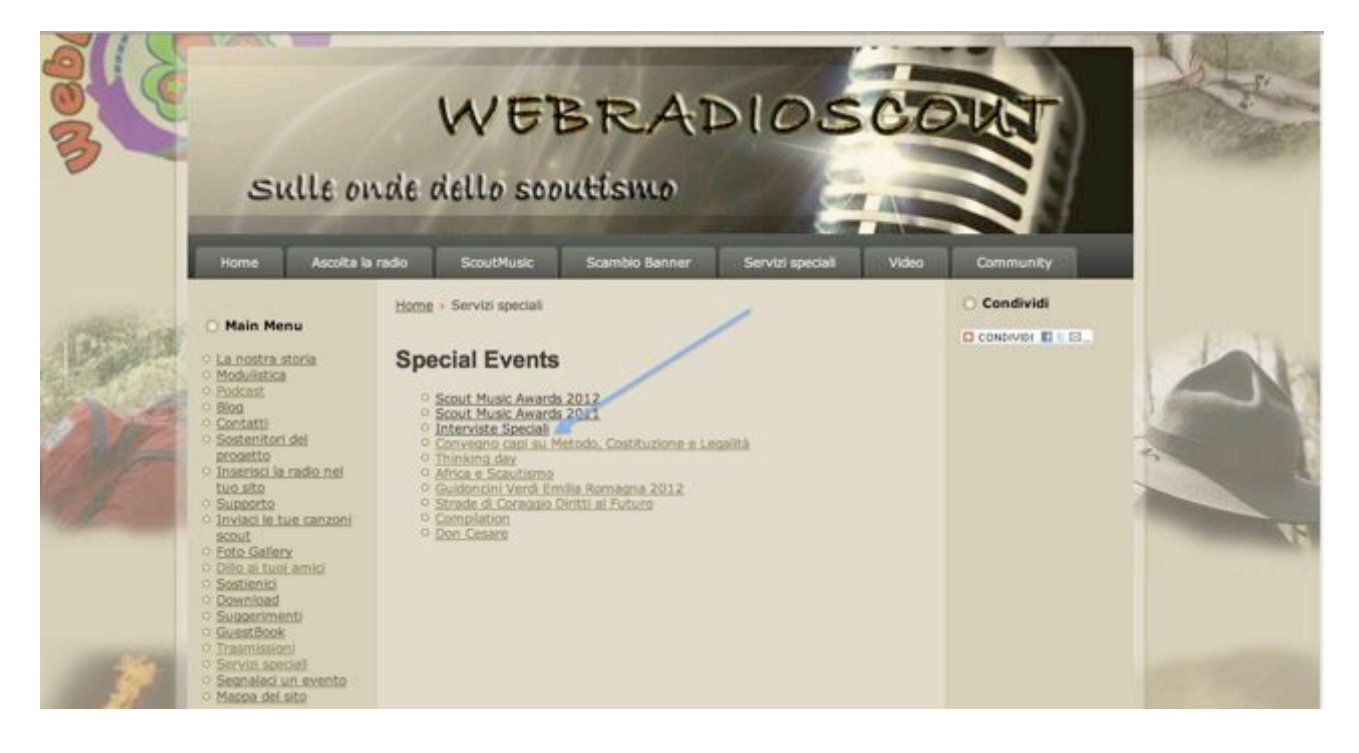

# E CI SI TROVA DI FRONTE A QUESTA SCHERMATA.

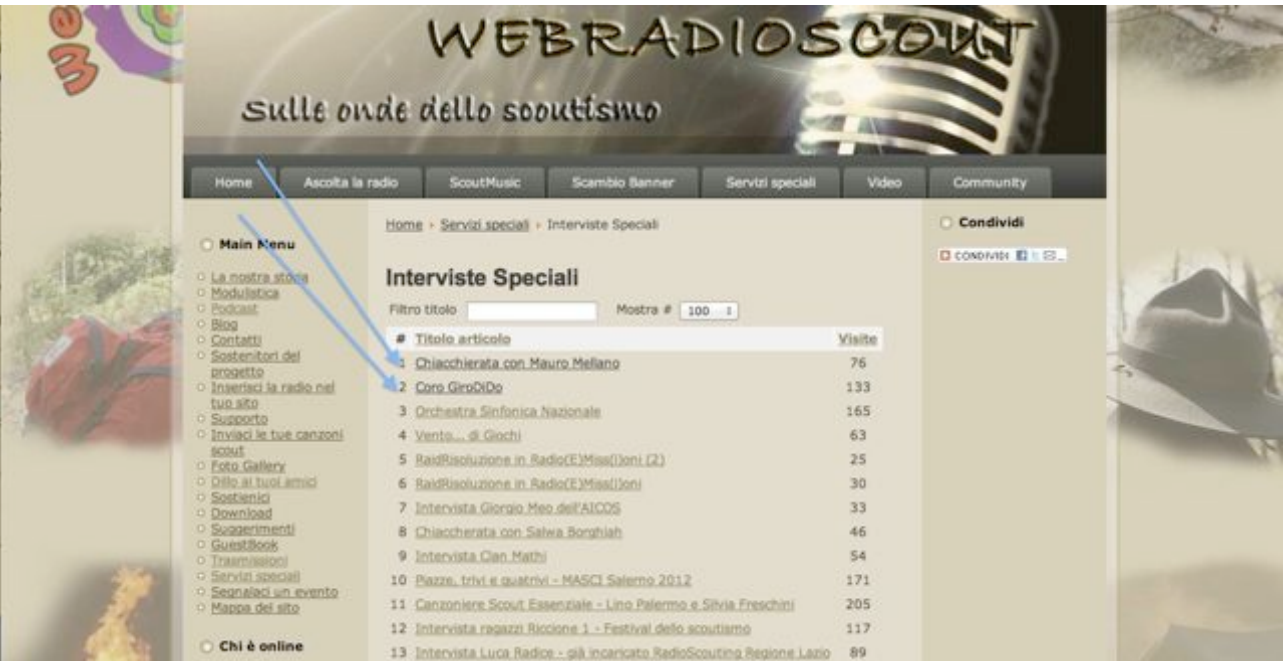